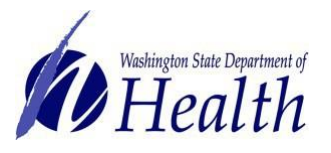

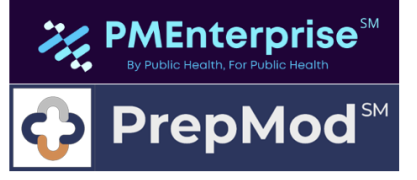

**Logging in Using Secure Access Washington: SAW**

**SAW**

This document purpose is to describe the process for logging into the PrepMod Enterprise system through Secure Access Washington (SAW). Users must first **[Establish a Secure Access Washington](https://doh.wa.gov/sites/default/files/2022-02/348-859-SAWPrepModEnterpriseRegistration.pdf?uid=6274460ad971a) (SAW) [Account](https://doh.wa.gov/sites/default/files/2022-02/348-859-SAWPrepModEnterpriseRegistration.pdf?uid=6274460ad971a).** Please be aware the user's first name, last name, and email address in SAW and PrepMod must match.

## **For users sharing computers, please clear your browsing data before attempting to log in.**

Go to th[e PrepMod Enterprise login page](https://prepmod.doh.wa.gov/users/sign_in?locale=en) and click SSO Login.

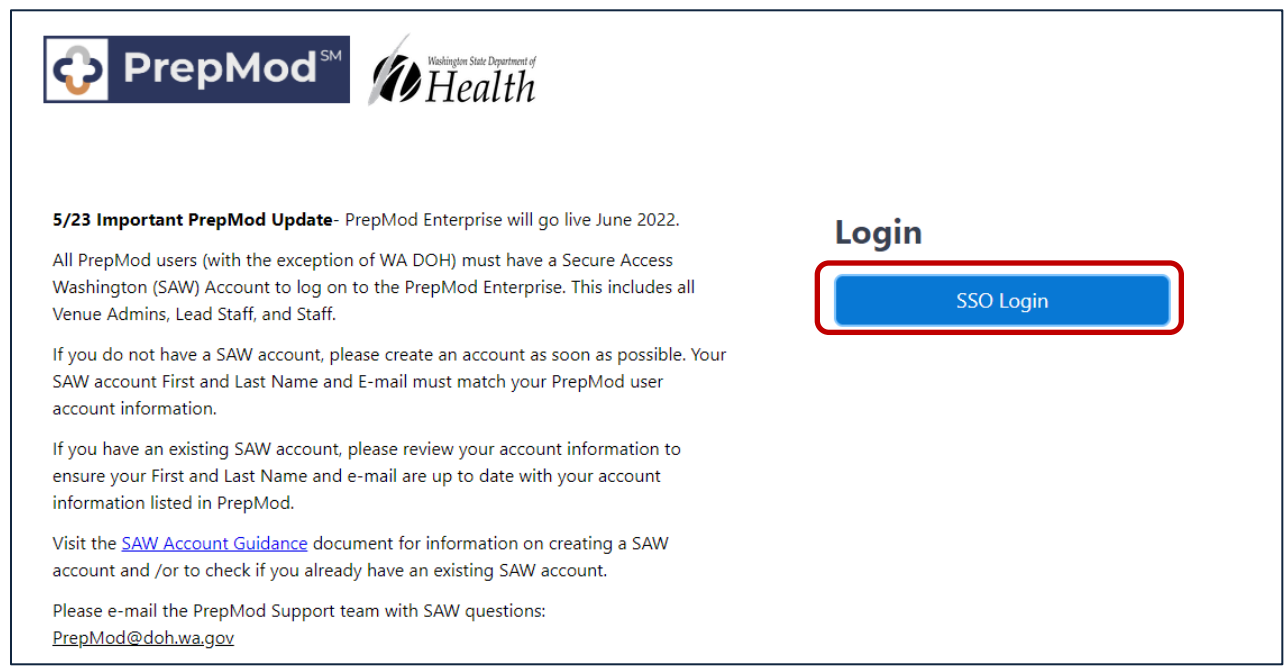

Select Multi-Factor Secure Access Washington (Note- SAW Users may not get this screen and will proceed direct to SAW Logon.)

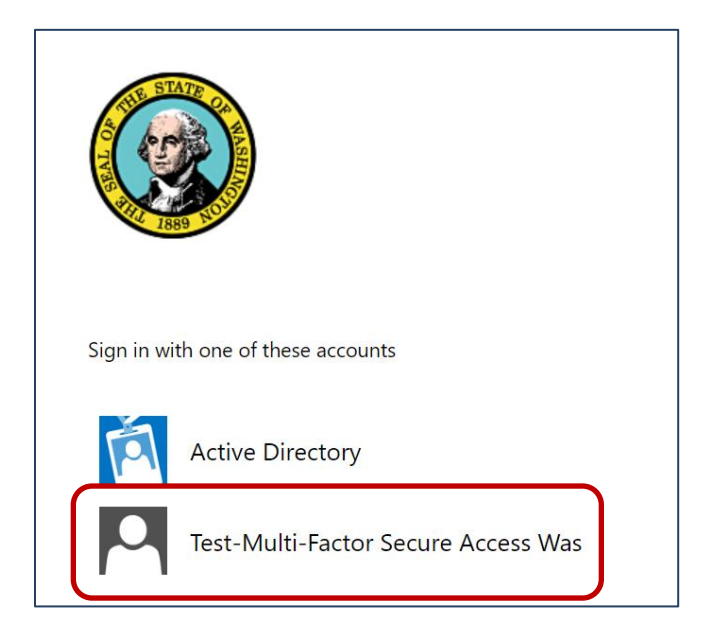

To request this document in another format, call 1-800-525-0127. Deaf or hard of hearing customers, please call 711 (Washington Relay) or email [civil.rights@doh.wa.gov.](mailto:civil.rights@doh.wa.gov) DOH Publication Number 348-890 June 2022

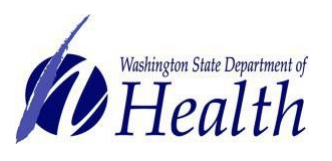

**AEnterprise** PrepMod

**Logging in Using Secure Access Washington: SAW**

**SAW**

You will be directed to the SAW login screen. Enter your SAW username and password and select Submit.

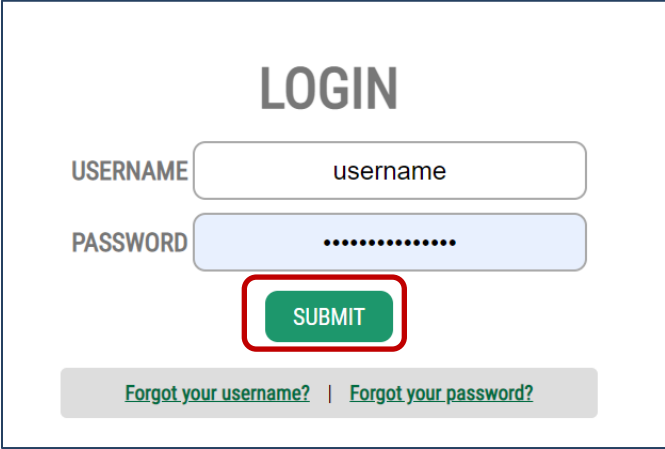

Select the method of delivery for a one-time authentication code

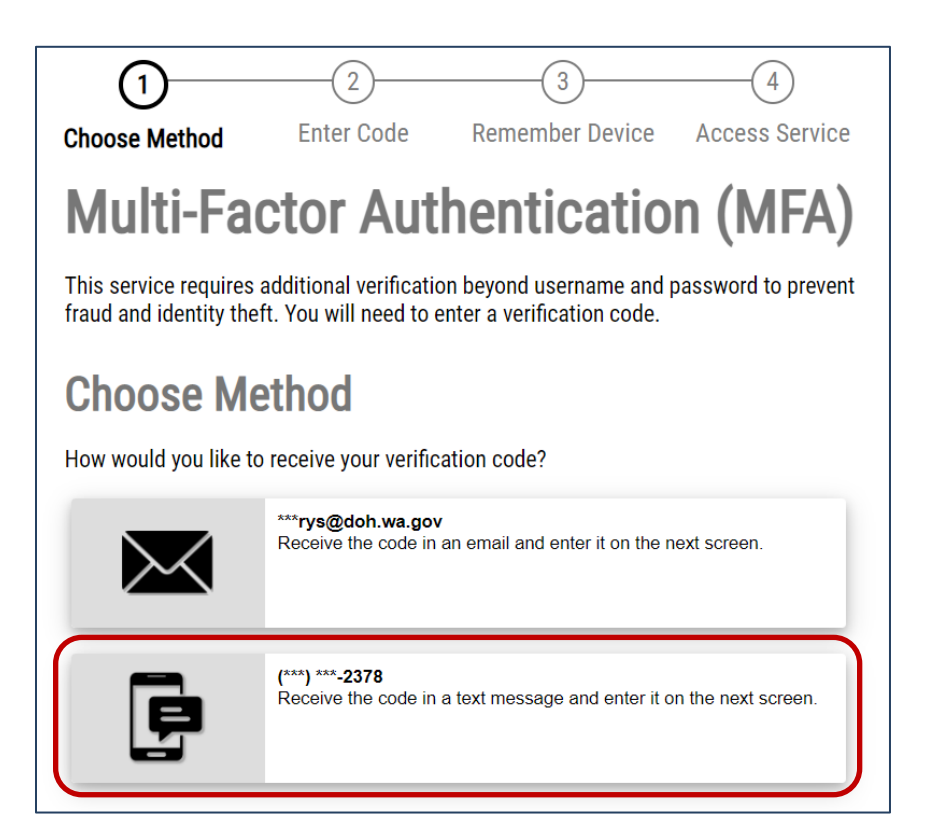

To request this document in another format, call 1-800-525-0127. Deaf or hard of hearing customers, please call 711 (Washington Relay) or email [civil.rights@doh.wa.gov.](mailto:civil.rights@doh.wa.gov) DOH Publication Number 348-890 June 2022

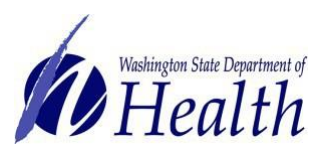

MEnterprise **PrepMod**<sup>sk</sup>

**Logging in Using Secure Access Washington: SAW**

**SAW**

Enter the code and select Submit. If a verification code is not received click Resend Code or Choose Another Method.

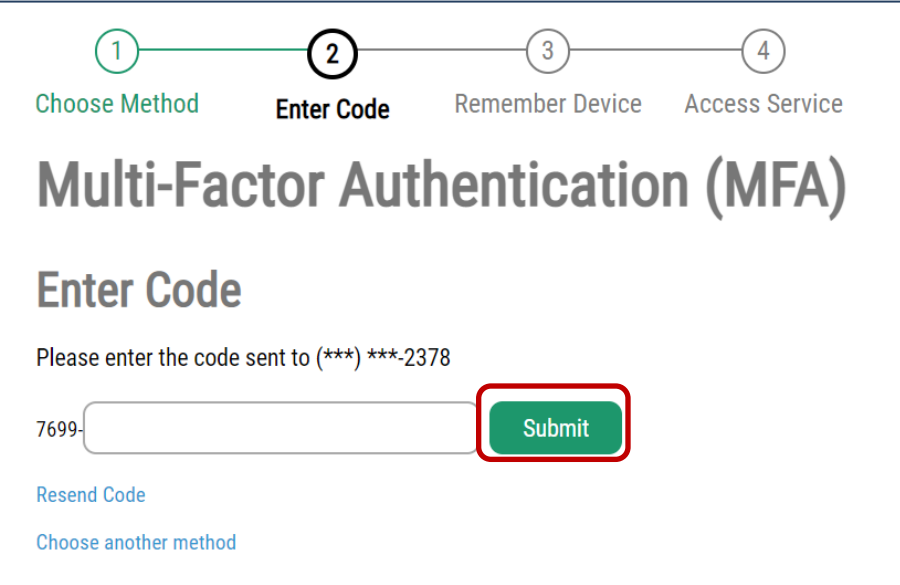

## Click submit

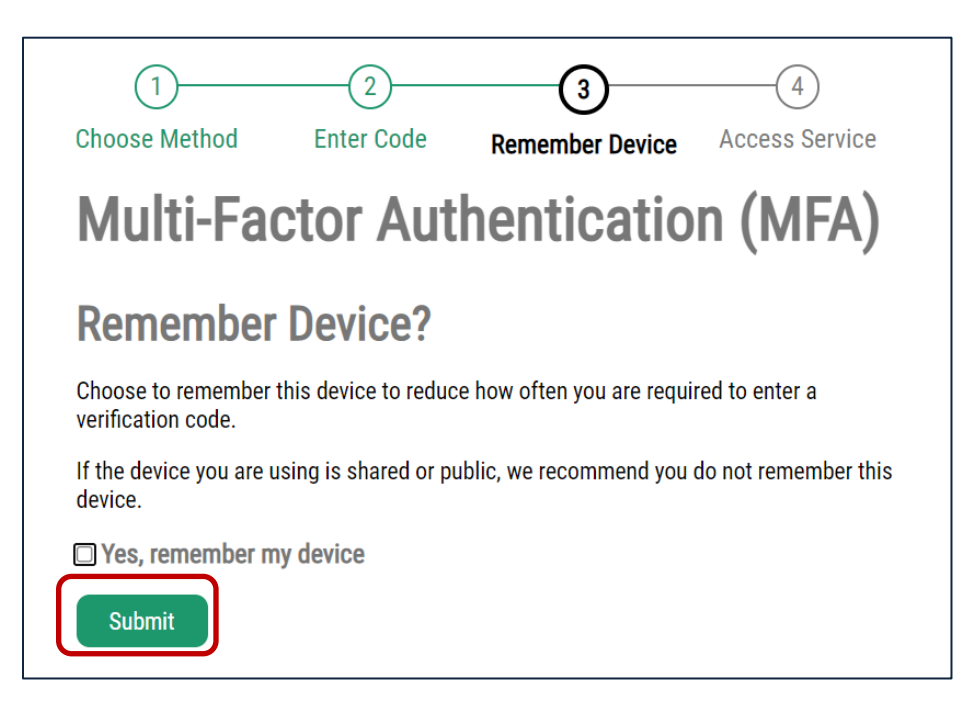

To request this document in another format, call 1-800-525-0127. Deaf or hard of hearing customers, please call 711 (Washington Relay) or email [civil.rights@doh.wa.gov.](mailto:civil.rights@doh.wa.gov) DOH Publication Number 348-890 June 2022

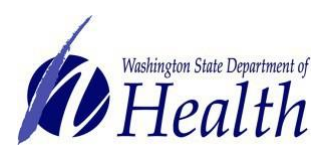

**PMEnterprise<sup>5M</sup> PrepMod**<sup>SM</sup>

**Logging in Using Secure Access Washington: SAW**

**SAW**

You now will be logged in.

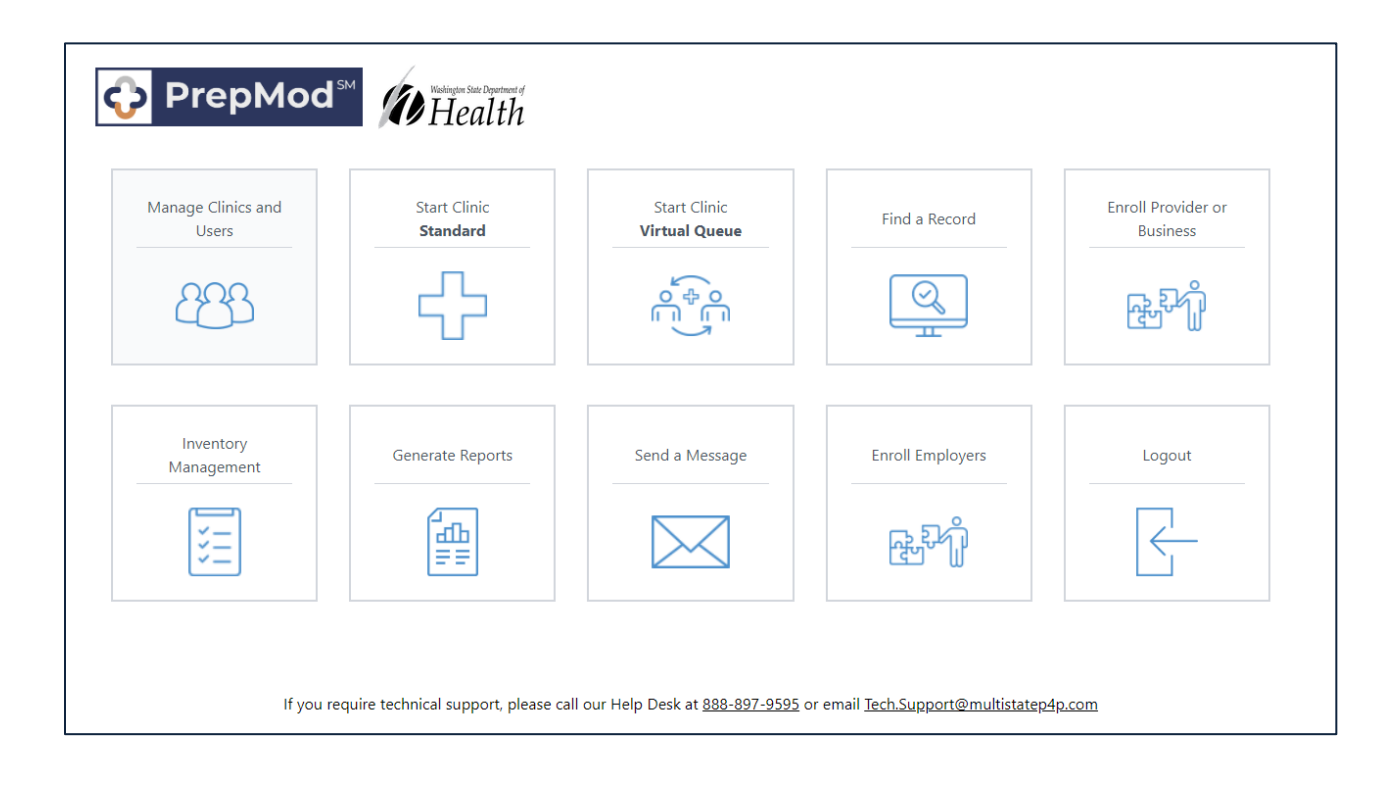

To request this document in another format, call 1-800-525-0127. Deaf or hard of hearing customers, please call 711 (Washington Relay) or email [civil.rights@doh.wa.gov.](mailto:civil.rights@doh.wa.gov) DOH Publication Number 348-890 June 2022